### Atelier : INTERNET

### **Association Simandre Info'**

Place de la Bascule 71290 SIMANDRE

Contactez Noël MARTIN Au 07 81 40 90 29

[https://simandreinfo.fr](https://simandreinfo.fr/) contact@simandreinfo.fr

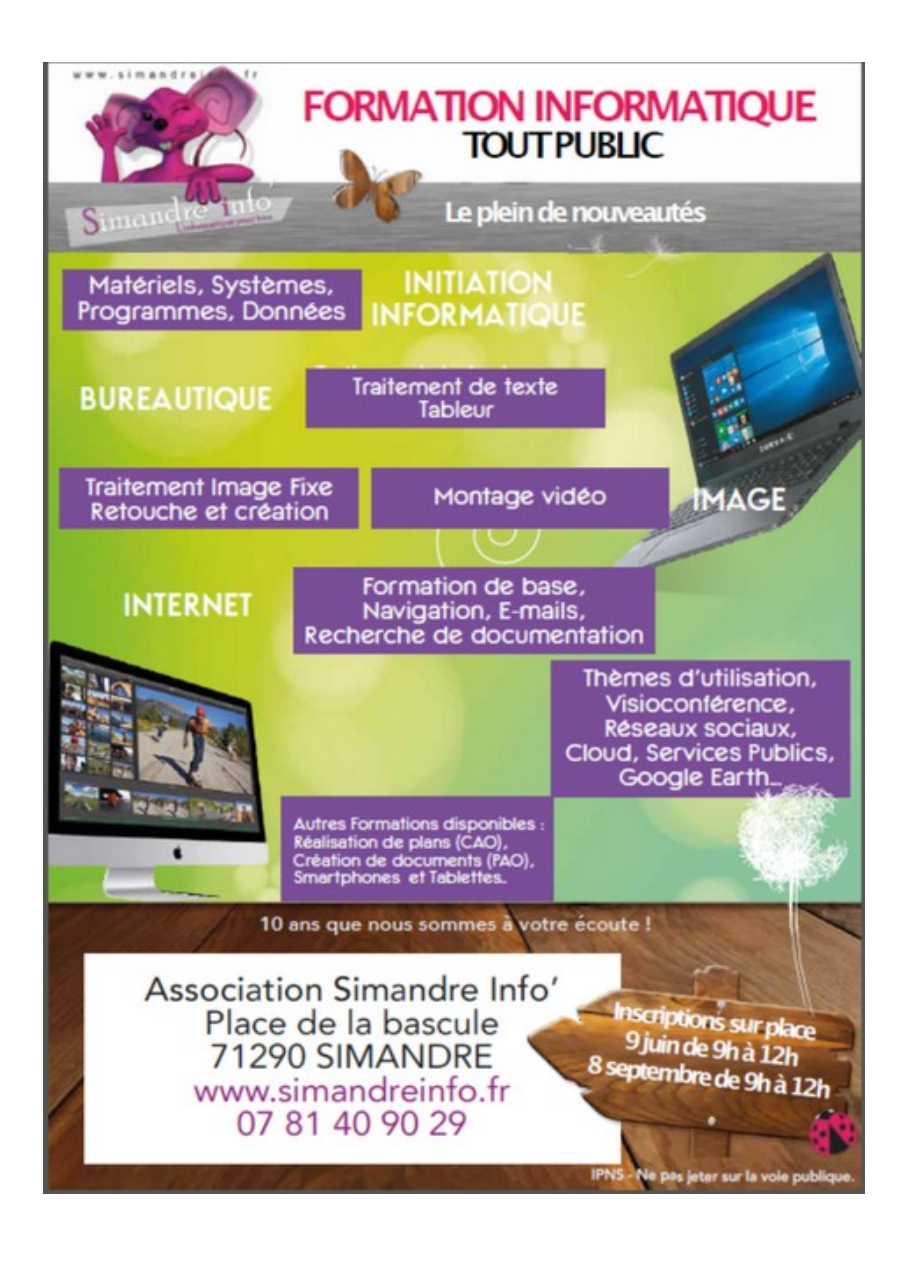

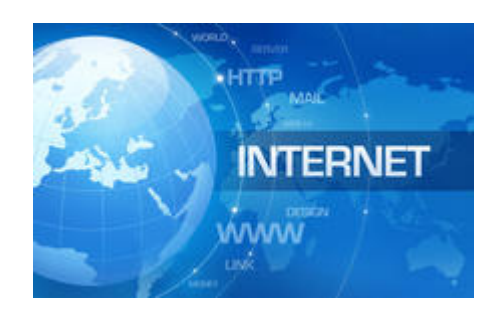

## Atelier Internet du lundi

L'ambition d'Internet s'exprime en une phrase : relier entre eux tous les ordinateurs du monde. À l'image du téléphone qui permet de converser avec toute personne dont on connaît le numéro, Internet est un système mondial d'échange de documents électroniques : textes, fichiers, images, sons et séquences audiovisuelles.

#### Prérequis :

- Maitriser l'arborescence, le copier coller  $\bullet$
- Bases d'un traitement de texte
- Savoir utiliser les clés USB

# **Objectifs**

Avoir une bonne pratique de la messagerie et des recherches sur internet Avec quelques notions des nombreuses autres fonctions du WEB

## Contenu du cours

- □ Principes du réseau Internet
- $\Box$  La messagerie
- $\Box$  La recherche
- □ Fonctions de Google (Google+, gmail, agenda, google drive, google play etc)
- □ Lutte contre les virus, se protéger des espions (spyware)
- □ Entretenir son pc avec un nettoyeur ( ccleaner, glarys...)
- □ Firefox et ses compléments
- $\Box$  Les Forums de discussion
- □ Acheter ou vendre aux enchères, passer une petite annonce, payer sur internet
- $\Box$  Les RSS
- $\Box$  Le podcasting
- □ Téléchargement (logiciels, vidéo, musique ...)
- □ Sauvegardes sur Internet (Cloud orange, dropbox, Google drive, skydrive...)

### **Annexe**

- □ Quelques notions de sujets vus en module (selon demandes des stagiaires)
- □ Les réseaux sociaux (Approches sur Facebook, google+, twitter...)
- □ Un logiciel de messagerie : Thunderbird
- $\Box$  Le chat (skype)
- □ Création et gestion de blog
- □ Création et gestion de Sites
- □ Youtube, partager ses vidéos, les travailler
- □ Musique, partage, télécharger (Deezer, Google play)
- $\Box$  Ecouter voir radio et TV